# **ΠΕΡΙΕΧΟΜΕΝΑ**

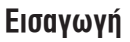

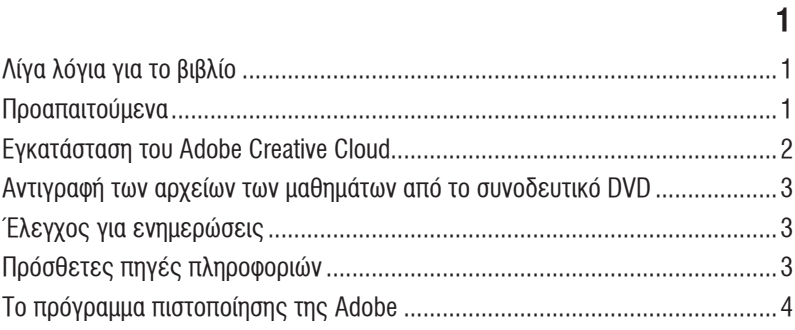

## **Adobe Creative Cloud**

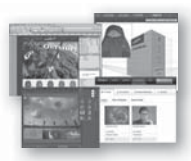

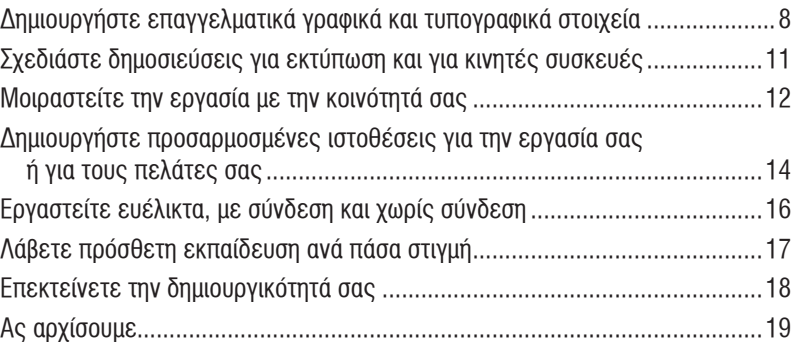

 $6\phantom{a}$ 

20

### Δημιουργία Υλικών Οπτικής Ταυτότητας  $\mathbf{1}$

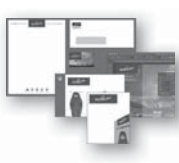

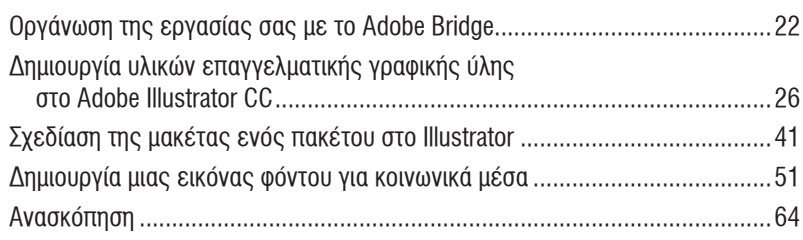

66

## $\overline{2}$ Δημιουργία μιας Διάταξης Εκτύπωσης

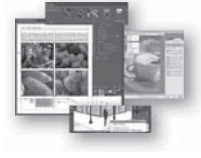

 $\overline{l}$ 

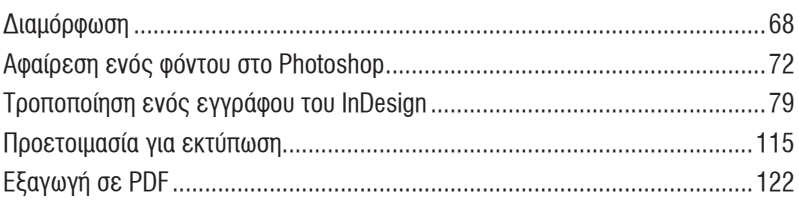

#### Δημιουργία μιας Ιστοθέσης για Κινητές Συσκευές 124  $\mathbf{3}$

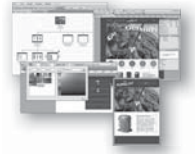

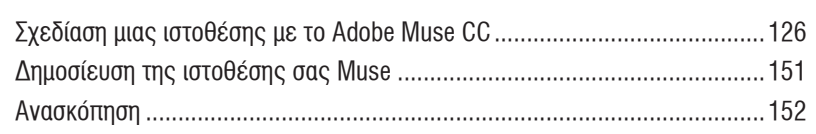

#### $\overline{\mathbf{4}}$ Χρήση Γραμματοσειρών με το Adobe Creative Cloud

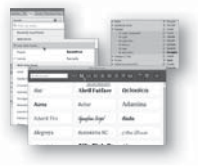

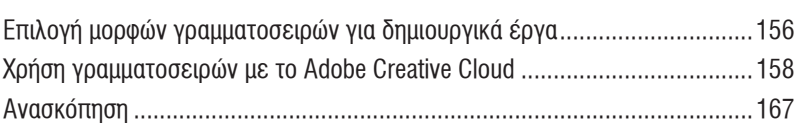

# Δημιουργία ενός Βίντεο με το Photoshop

170

204

154

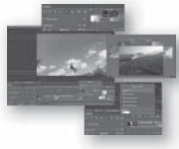

 $5\phantom{.0}$ 

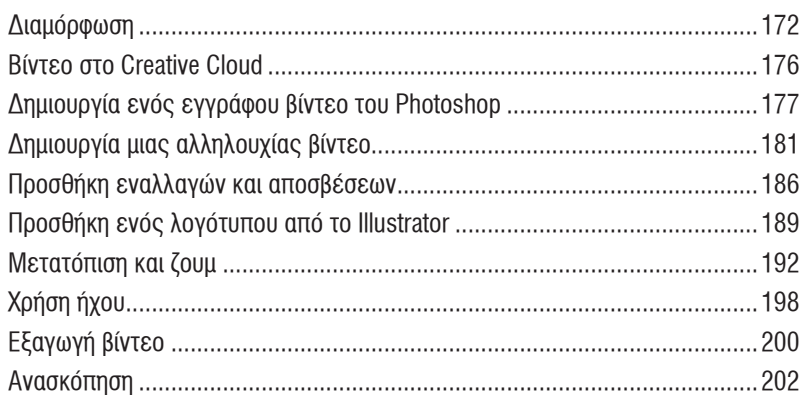

#### $6\phantom{a}$ Δημιουργία μιας Εφαρμογής για το iPad

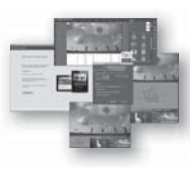

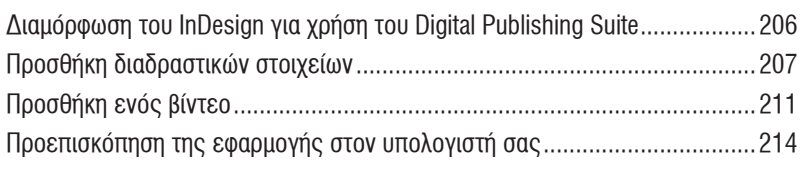

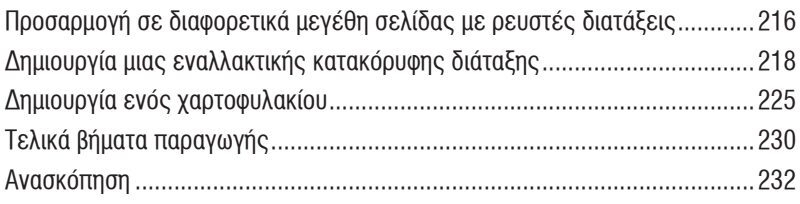

#### $\overline{7}$ Δημιουργία ενός Ηλεκτρονικού Βιβλίου

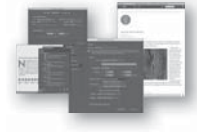

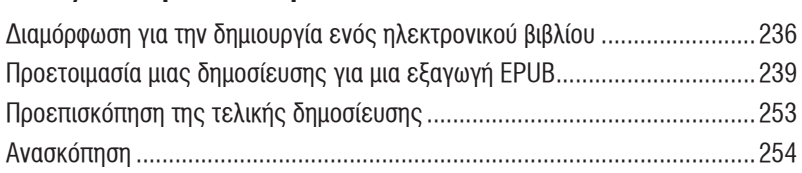

#### 8 Δημιουργία Διαδραστικών Φορμών

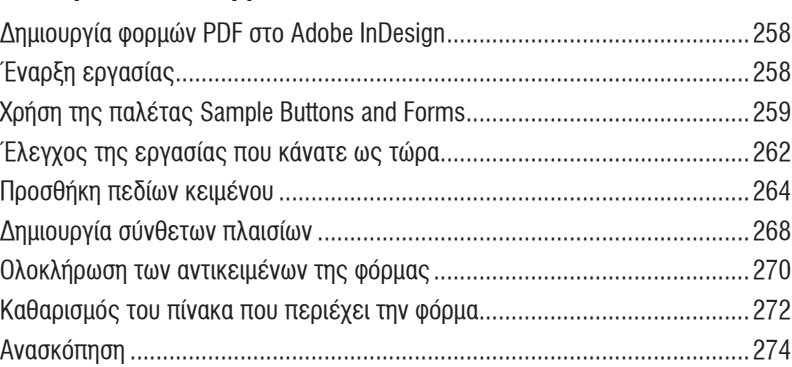

#### Προετοιμασία Εικόνων για Πολλαπλά Μέσα  $\boldsymbol{9}$

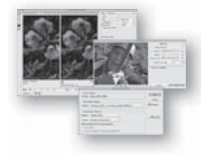

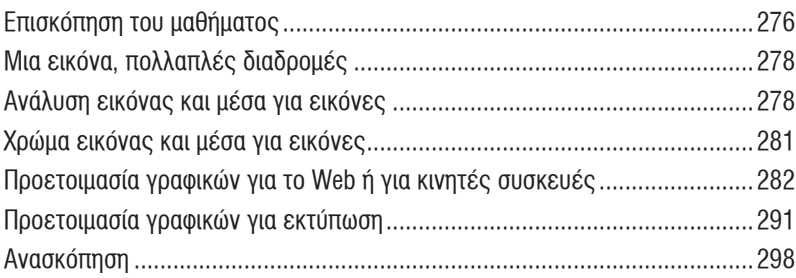

# Ευρετήριο

300

276

234

256

#### $10$ Διαχείριση Χρωμάτων στο Adobe Creative Cloud